# exprivia & ITALTEL

**Copernicus Data Access Benchmark**

**Service Design Presentation**

*ESA ESRIN, 2019/10/15, Nicola Cafaro*

Ref. Service Design Document V0.5 (September 2019)

**INCREASING POTENTIAL THROUGH SYNERGIES** 

### **Benchmarking strategy and service design**

**The Project**:

"Copernicus Space Component Worldwide Sentinels Data Access Benchmark" **Objectives:** 

To support ESA to improve the Sentinels data accessibility providing

- a comprehensive and objective overview of the conditions actually experienced by users when trying to discover, view, download and otherwise locally manipulate the Sentinels data, also in comparison to third party comparable providers
- ESA with information needed to bridge the gap between the performance measured locally at the hubs and at the DIAS/s and the performance reported by different users communities
- ESA with information useful to improve the services, to address users' concerns and to interpret the performances as well as anomalies reported by the users

#### **Implementation:**

To design, implement and operate a service for the continuous benchmarking of Sentinel data access service, through

- Development, testing and integration of Test tools suite
- Creation and maintenance of a Test Sites Network infrastructure
- Orchestration of the Test Scenarios execution
- Collection and processing of the results i.e. evolving from Quality of Service (QoS) to Quality of Experience (QoE)
- Analysis and Reporting
- Regular calibration and validation

### $exp(r)\hat{i}$ a  $\hat{j}$ ITALTEL

#### **Implementation:**

To design, implement and operate a service for the continuous benchmarking of Sentinel data access service, through

- Open distribution delivery:
	- Service Design document (methodology)
	- SW test tools (github)
- Limited distribution delivery:
	- Summary results (Copernicus Governance)
	- Specific report results (Target Site Service Provider)
	- Raw data results, log files (Target Site Service Provider)

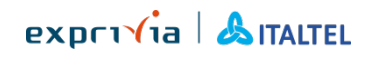

# **Highlights on project challenges**

- The test sites chosen represent a statistical sample of the user base of Copernicus access services and is intrinsically limited
- The number of test sites foreseen for the full-scale configuration is a tradeoff between representativeness, cost and complexity (e.g.: commercial provider availability of VMs on specific geolocations)
- The target sites have a limited number of concurrent accesses per user (limit on concurrent access from different test sites)
- The QoE indicators are sensitive to the parameters used to build them (tuning of metric thresholds and weights)

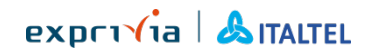

## **Benchmarking strategy and service design**

### **Team**:

- Exprivia Prime contractor
	- Service Design
	- Service Set-up
	- Service Operations
- Terradue Subco
	- Development of test tools
	- Support to Service Transition
	- Support to Service Operations
- Italtel Consultant

**– Network Engineering**<br>**EXPLANGED** EXPLANGE

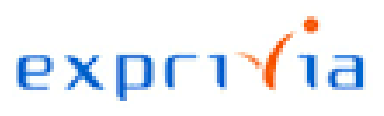

# TERRA)UE

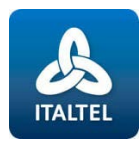

### **Benchmarking strategy and service design**

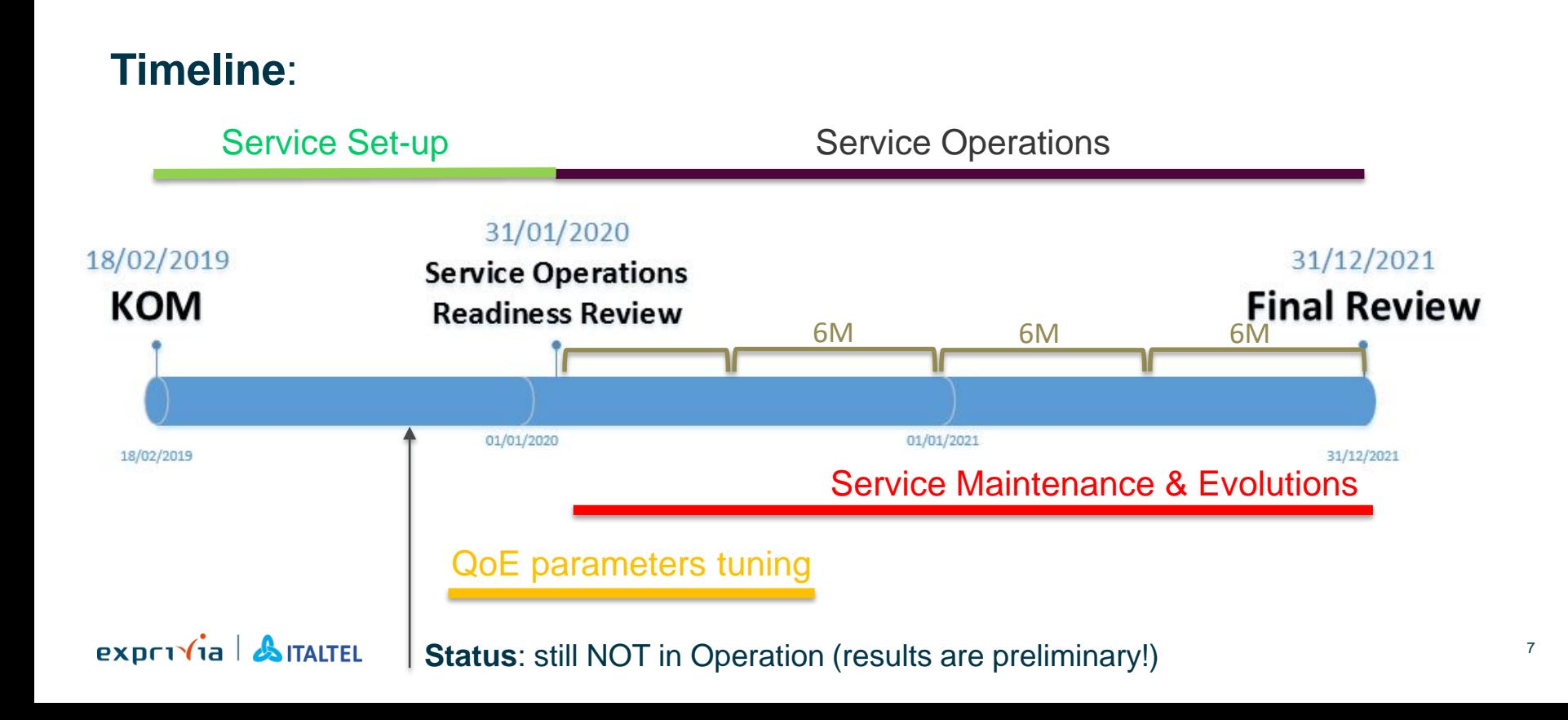

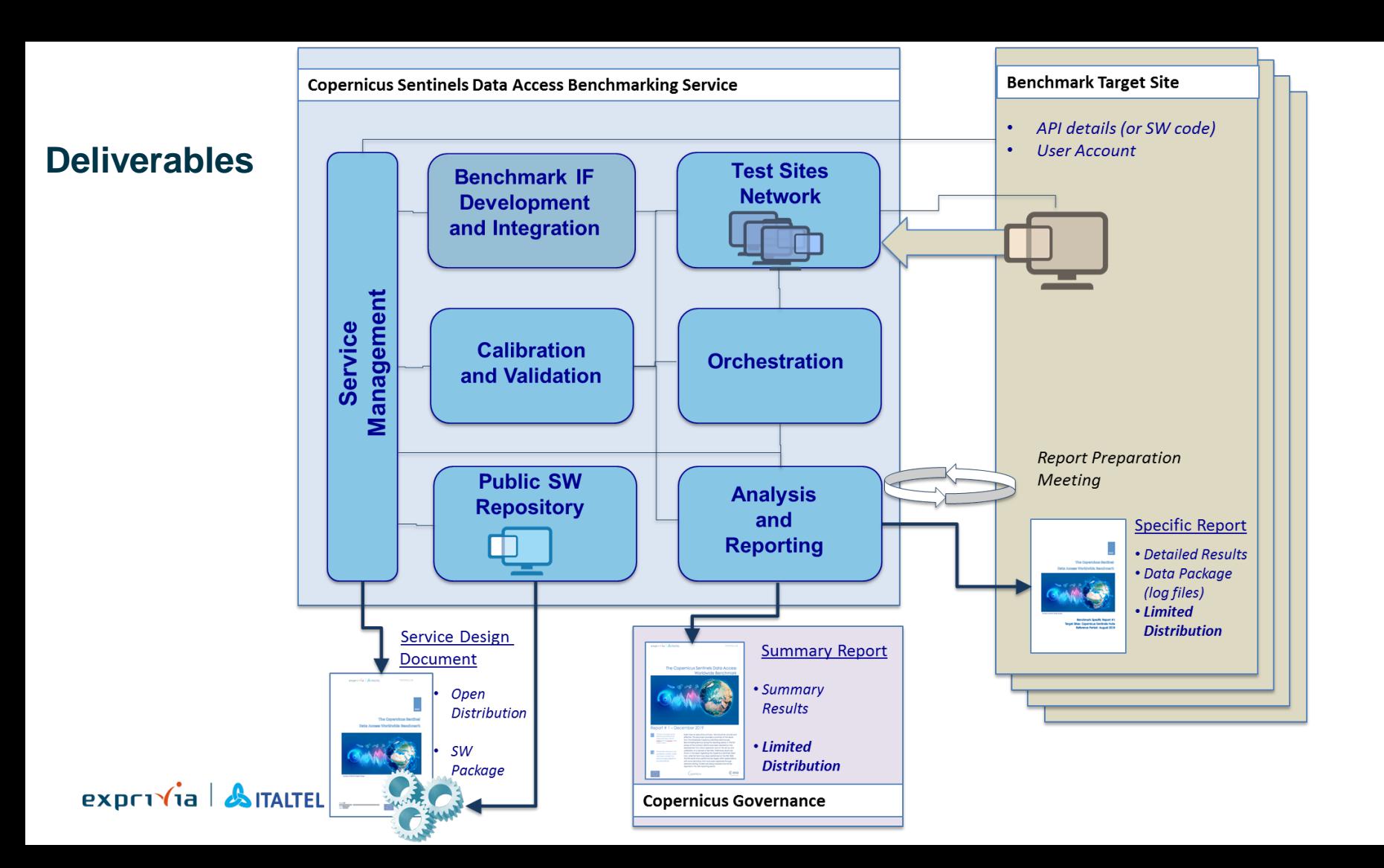

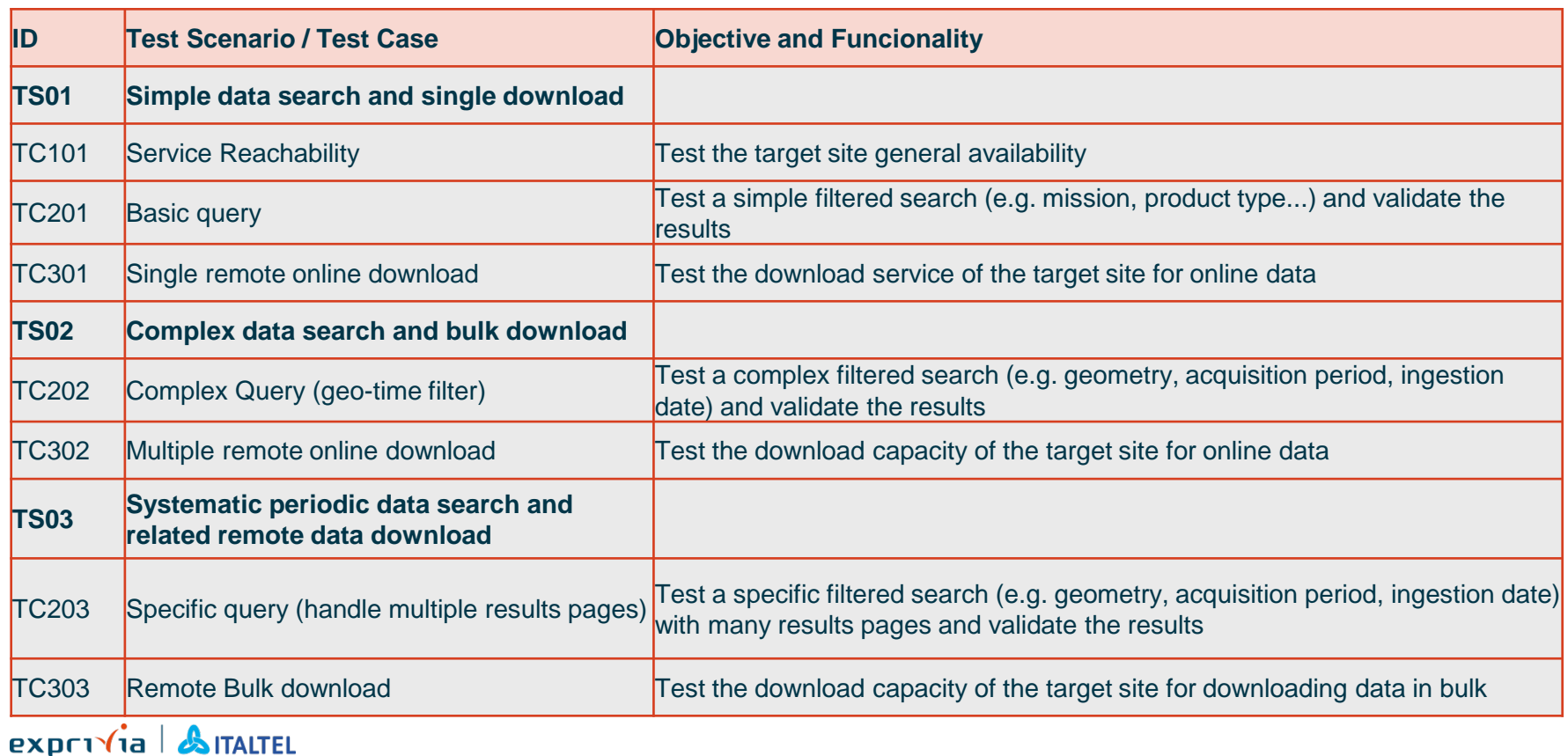

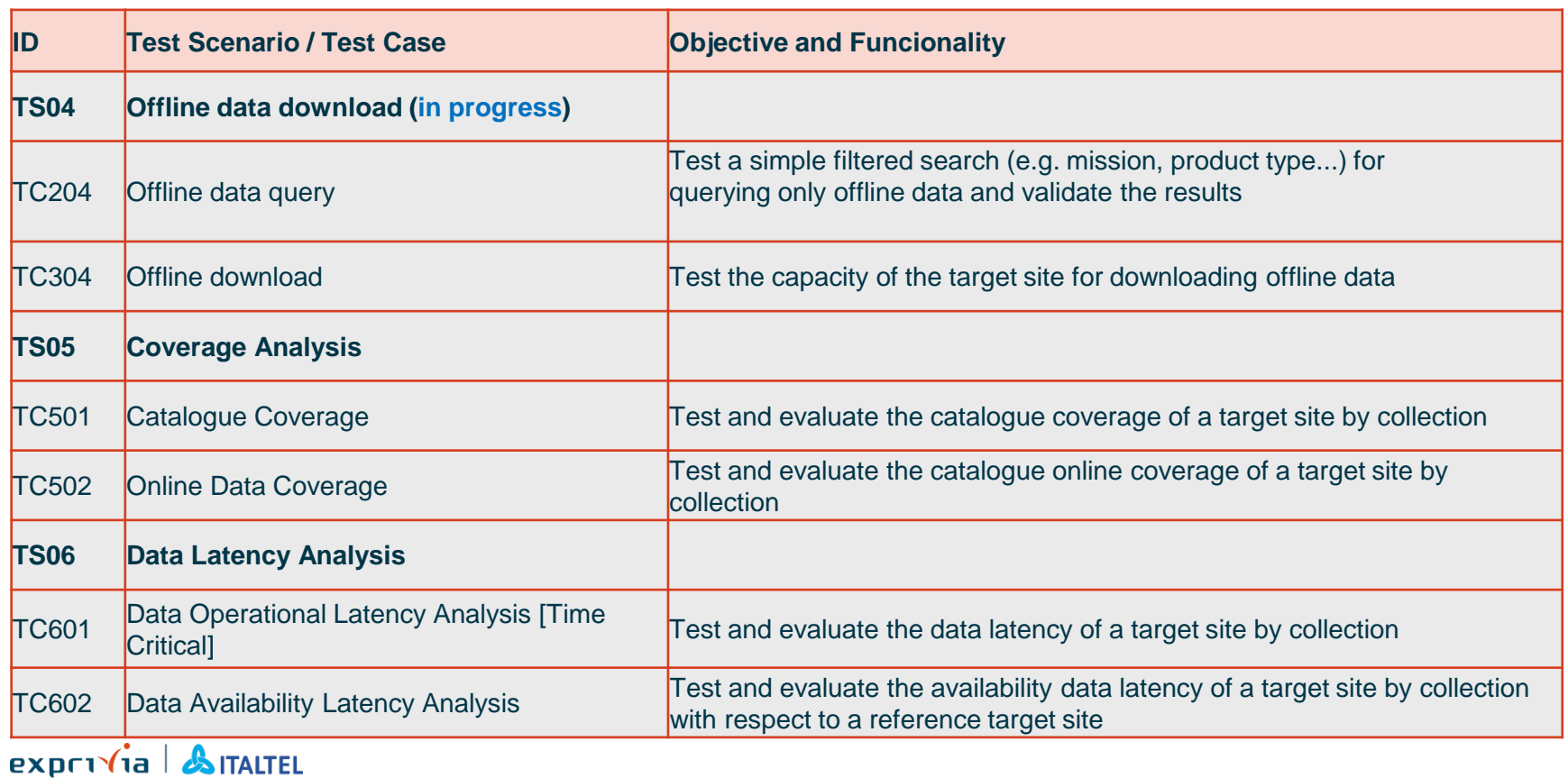

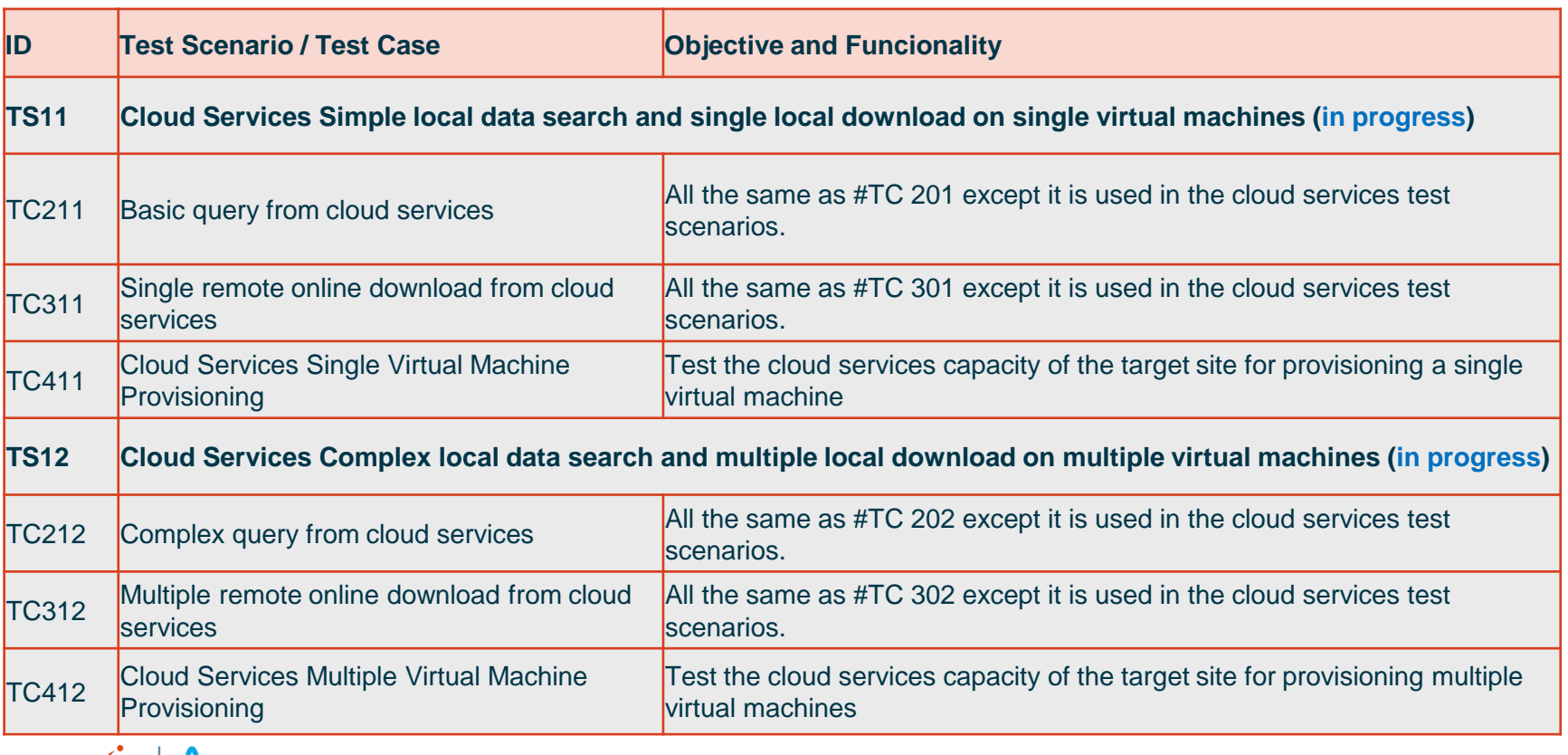

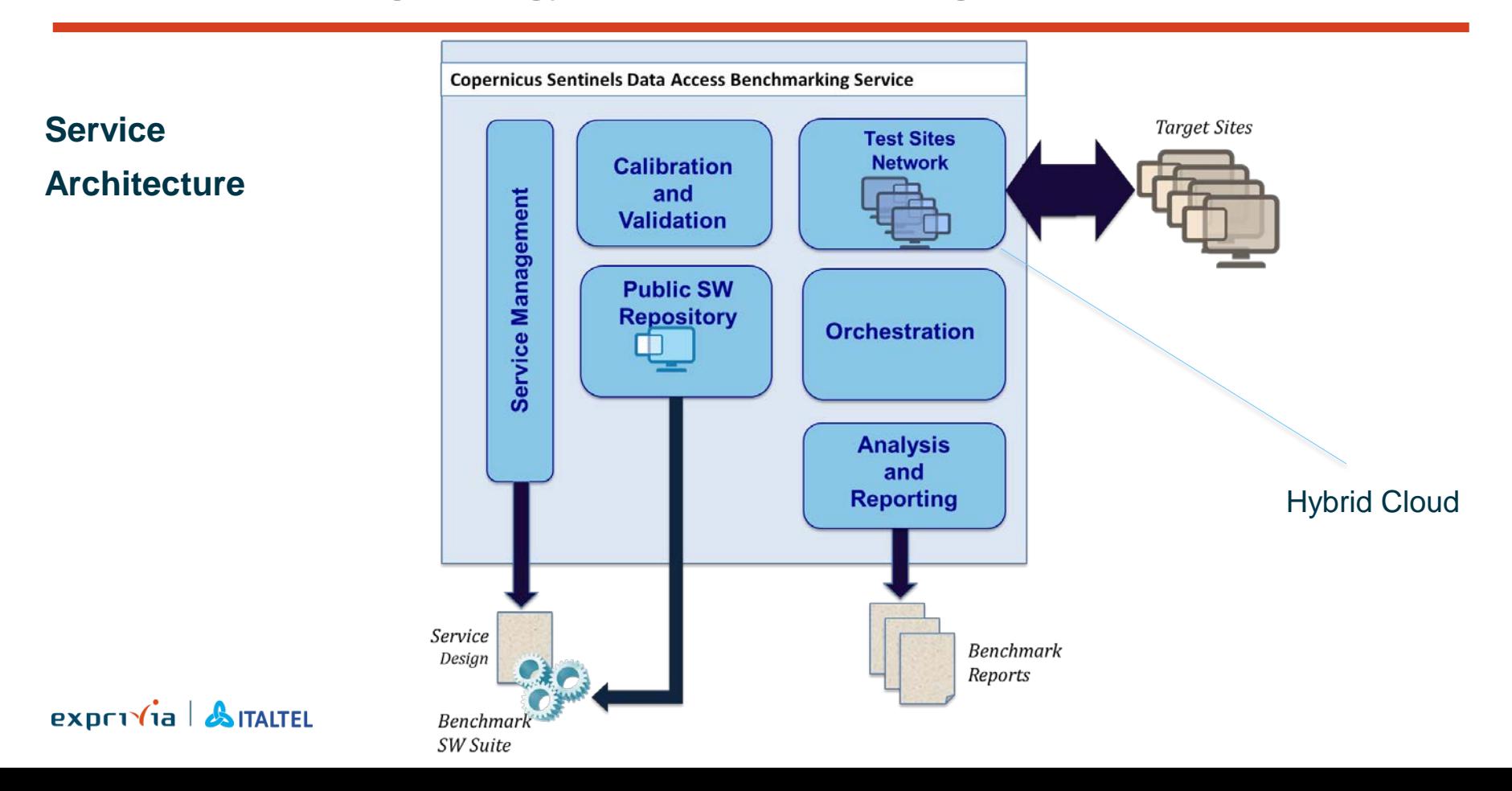

#### **The driving questions**

- **Q1** What are the available Copernicus Sentinels collections? How rich is the data offer?
- **Q2** How reactive is the target site in responding to the user's requests?
- **Q3** How quickly can users find (and visualize) the desired Sentinels products?
- **Q4** How quickly can users download the identified Sentinels product/s of interest?
- **Q5** Where applicable, how efficiently can users access and process Sentinels data in a cloud environment? How costly is this service?
- **Q6** How stable are the above measured performances along time?
- **Q7** How stable are the above measured performances with respect to the users' load?
- **Q8** How variable are the above measured performances with respect to the user location in Europe and around the world?

### $exp(r)\hat{i}$ a  $\hat{j}$ ITALTEL

#### **From QoS to QoE**

Each Question is transformed into a QoE Indicator. Each QoE Indicator is a weighted average of an APDEX Metric

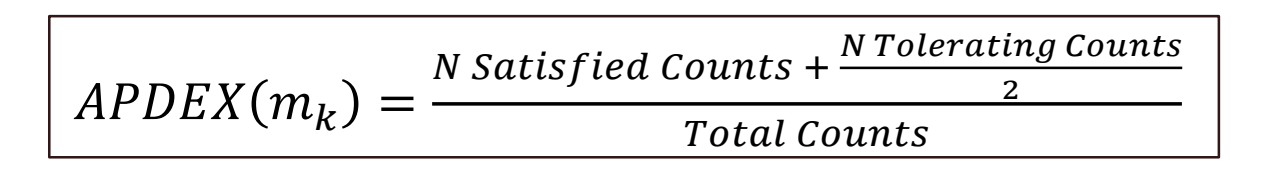

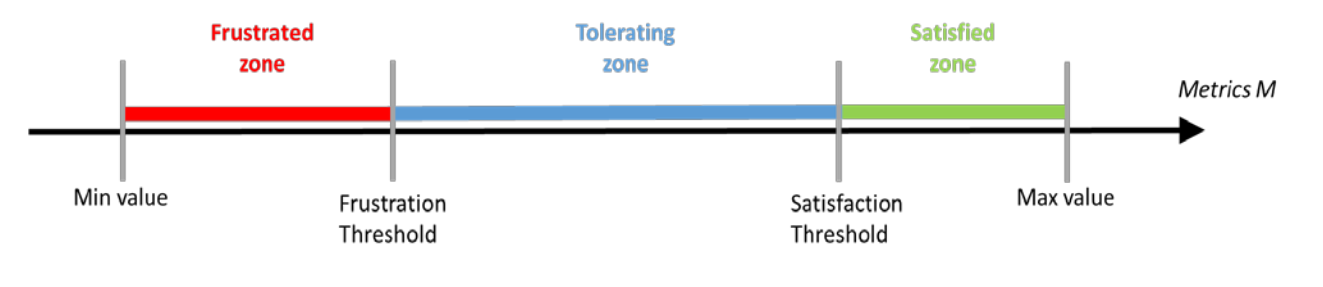

$$
QoE = \sum_{k=1}^{n} w_k * APDEX(m_k)
$$

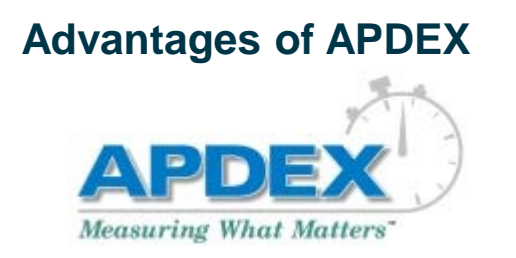

- APDEX (Application Performance Index) introduces 2 thresholds that mirror user expectations and preferences (-> perceived quality)
- It simplifies further computations
- It allows an easy re-calibration of the benchmark as new results are collected -> archived raw data can be re-processed after the choice of new thresholds
- It is an open standard, widely used in the evaluation of online services
- Ref:<https://www.apdex.org/>

 $exp(r\hat{i})$  **A** ITALTEL

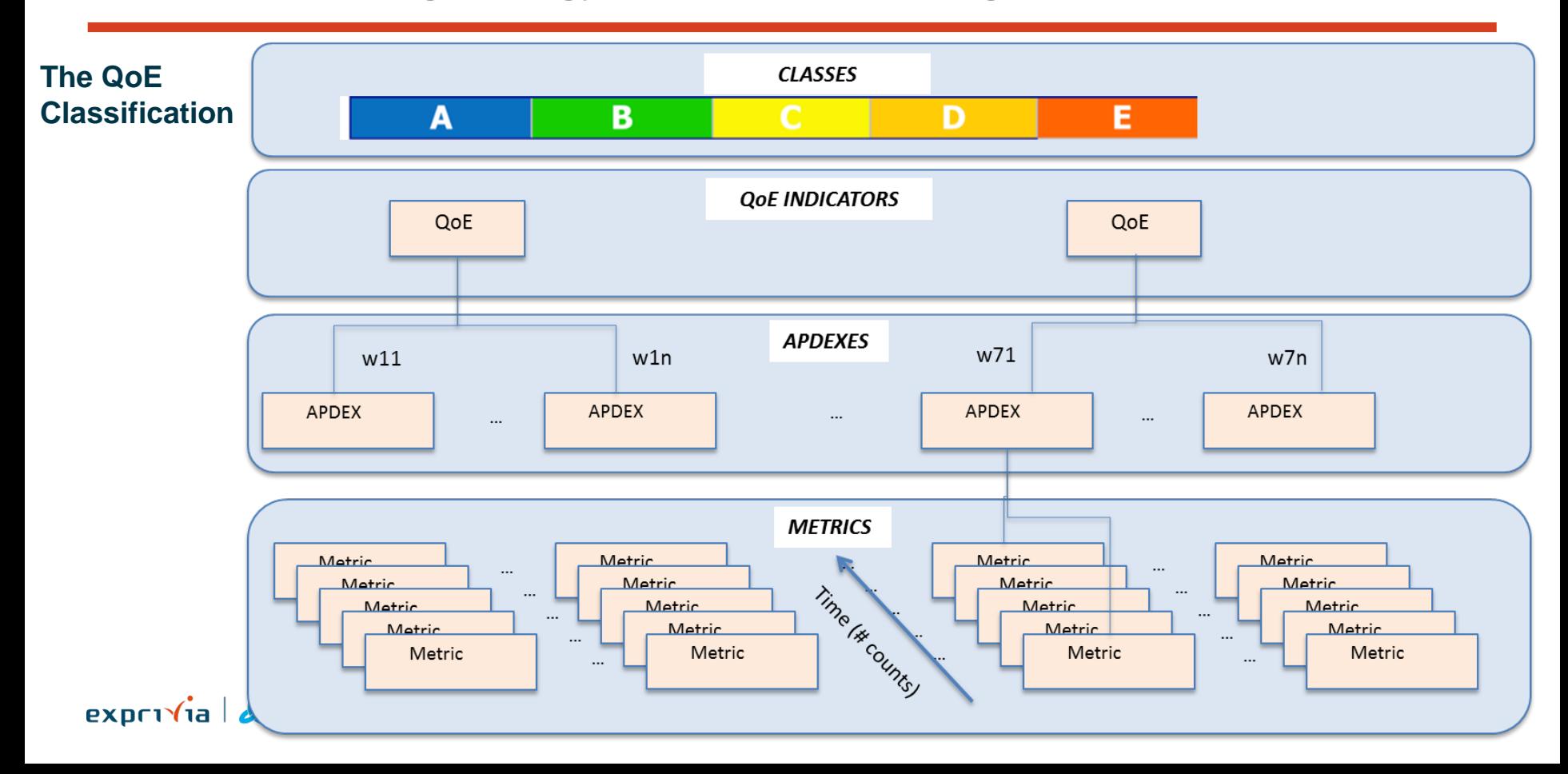

#### **Results visibility**

- All raw benchmarking data and log results provided to target site
- For every run of each user scenario, there is a JSON structured file containing all related test cases information (execution datetime, timespan, input test data set, etc.) and the results including every metrics and their measured values
- This dataset along with the benchmarking methodology, described in the SDD document, will allow to reproduce the APDEX results of the report

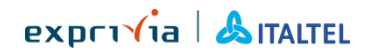

#### **Q1: Collections Richness**

*Question: What are the available Copernicus Sentinels collections? How rich is the data offer?*

#### *How is it computed?*

The "richness" score for a given target site is computed by sending requests to its catalogue to retrieve the total number of products for given product types, geographic regions or pre-defined time spans and by comparing them to the ones of the Open Access Hub

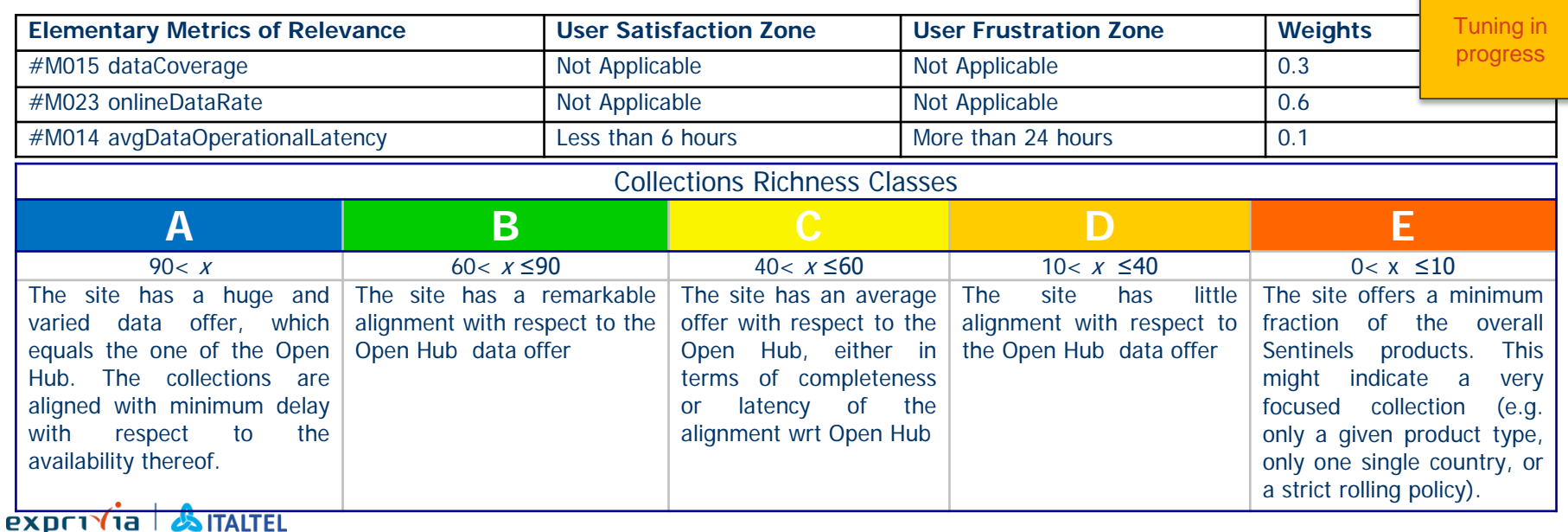

#### **Q1: Collections Richness**

*Question: What are the available Copernicus Sentinels collections? How rich is the data offer?*

#### Q1: preliminary values computed with only dataCoverage metric

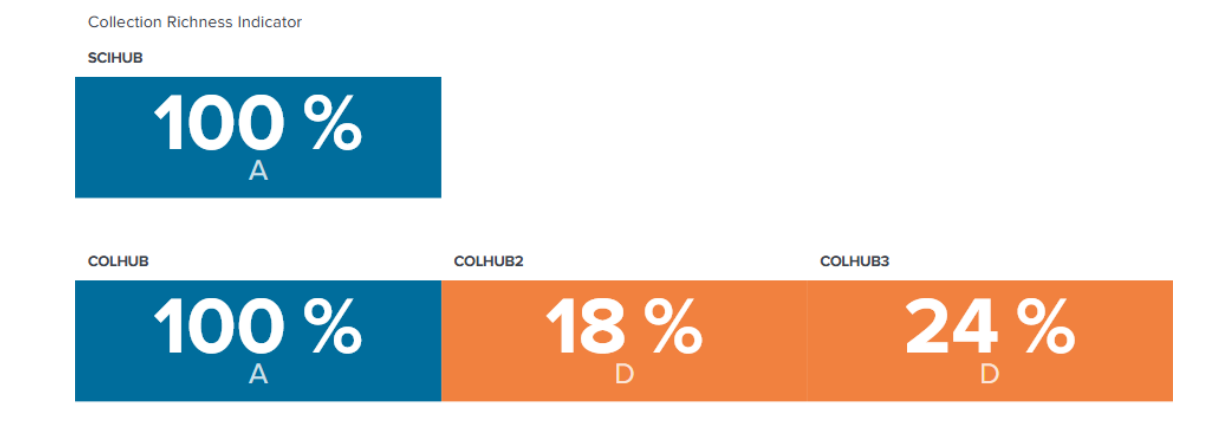

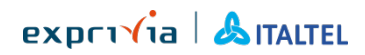

#### **Q1: Collections Richness**

*Question: What are the available Copernicus Sentinels collections? How rich is the data offer?*

#### Q1 details: colhub3 last month coverage by collection (NTC product types)

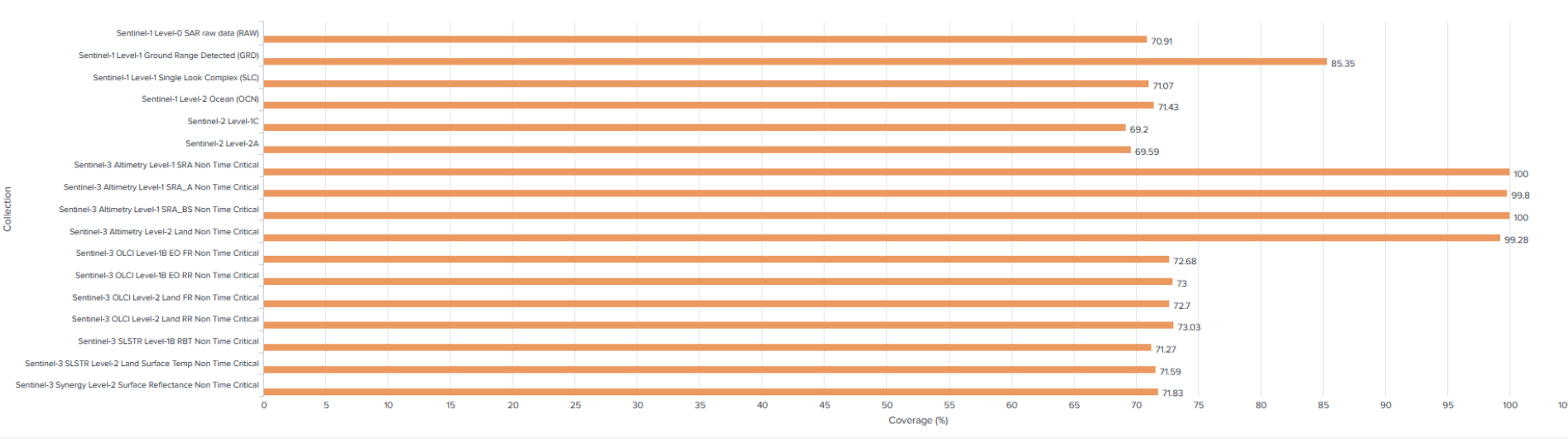

**Collection Richness Coverage (colhub3) - last month** 

### **Q2: Reactivity**

*Question: How reactive is the Sentinels data access portal in responding to user requests?*

#### *How is it computed?*

The target site general reactivity is evaluated by performing requests to the target site and measuring:

- The time needed for the site to respond to the user request (both average and peak times are taken into account)
- The associated error rates (i.e. when the site is not responding at all).

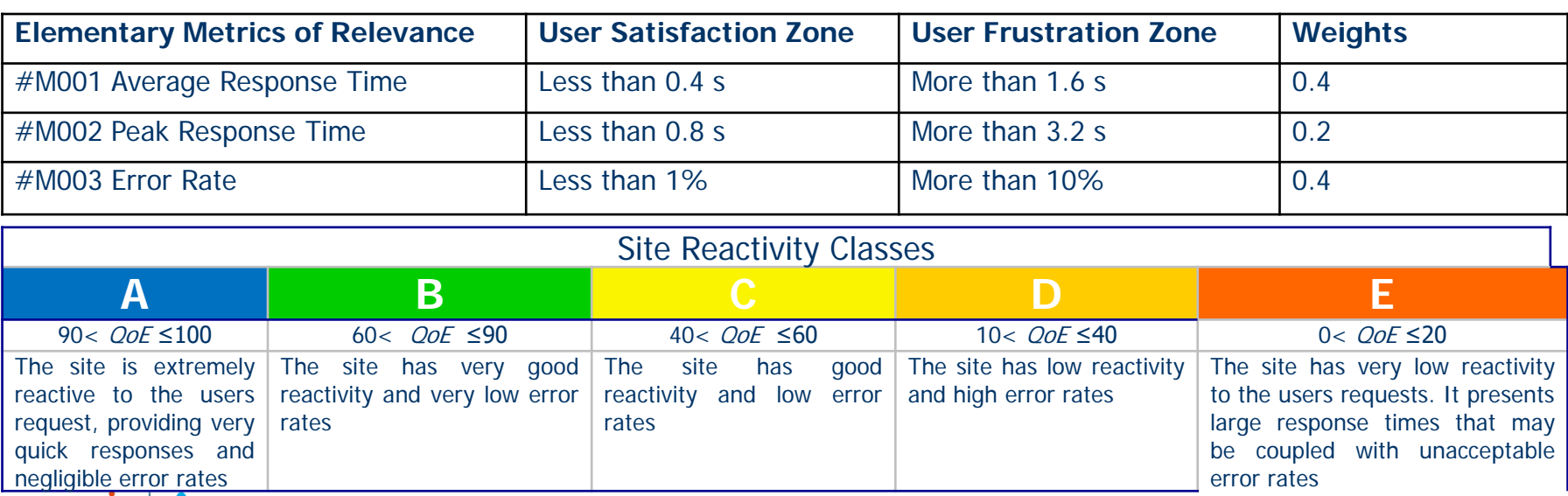

#### **Q2: Reactivity**

*Question: How reactive is the Sentinels data access portal in responding to user requests?*

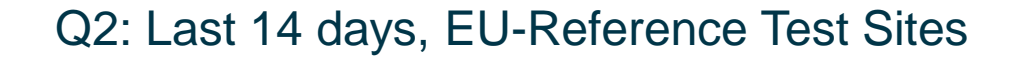

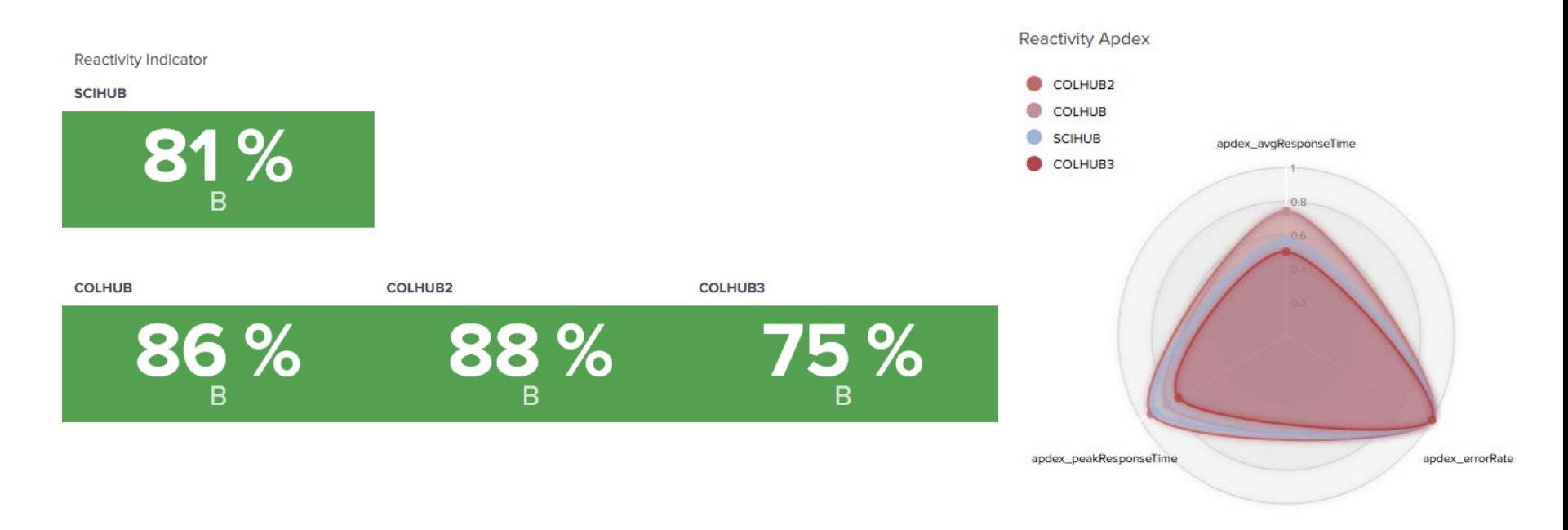

 $exprv$ ia  $\Delta$ ITALTEL

#### **Q2: Reactivity**

*Question: How reactive is the Sentinels data access portal in responding to user requests?*

#### Q2 details: Last 14 days, EU-Reference Test Sites, avgResponseTime

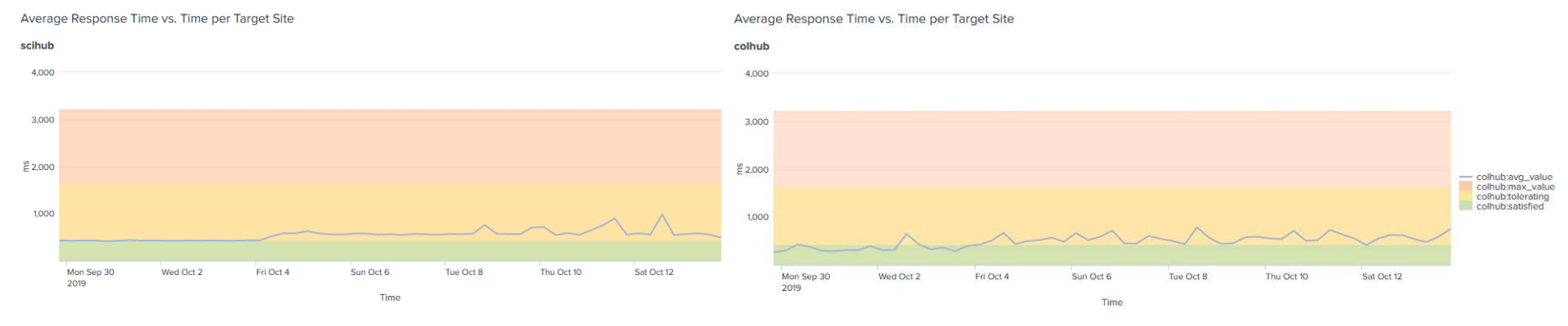

#### Average Response Time vs. Time per Target Site

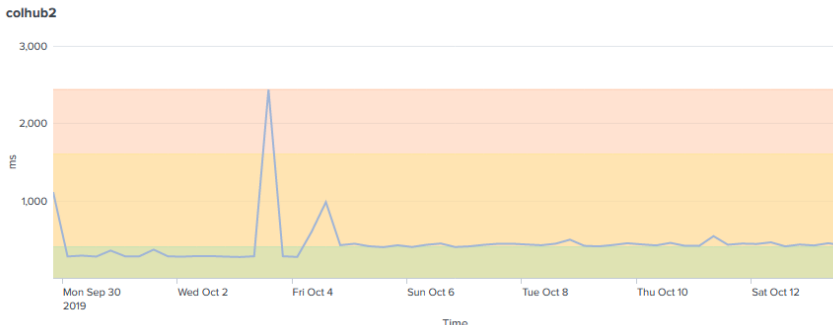

#### Average Response Time vs. Time per Target Site

colhub3

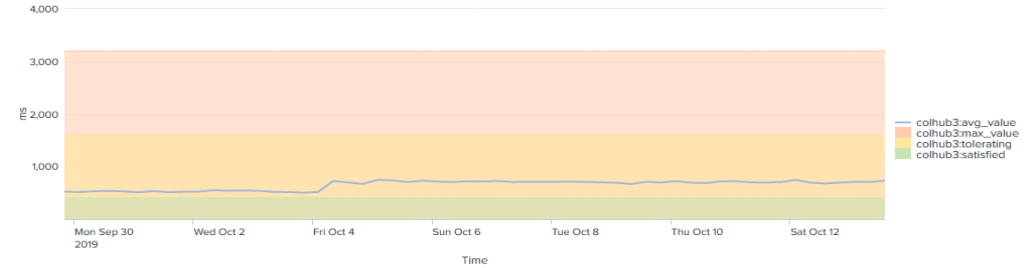

*Question: How quickly can users find (and visualize) the desired Sentinels products?*

#### *How is it computed?*

Multiple concurrent remote requests to the target site using different queries, from basic ones (e.g. by mission, by product type…) to more complex ones (e.g. by geo locations, time intervals, ingestion date…). Queries are executed with random combinations of options over pre-defined databases of e.g. geographic areas, product types and time intervals. View service performances will be introduced later in the project.

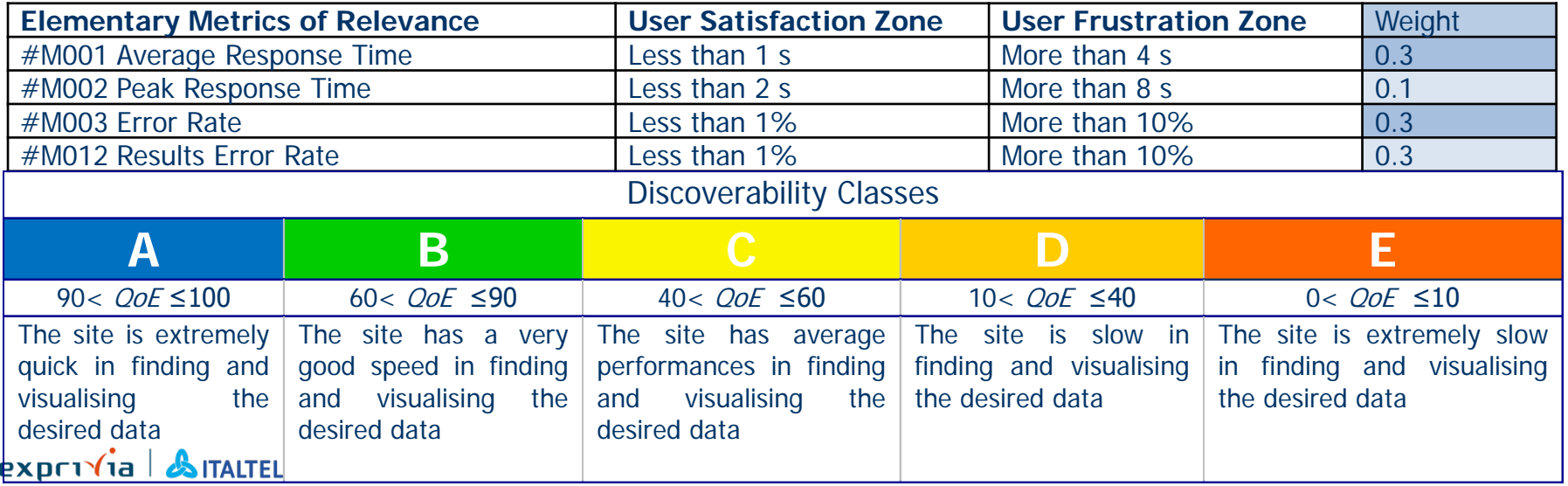

*Question: How quickly can users find (and visualize) the desired Sentinels products?*

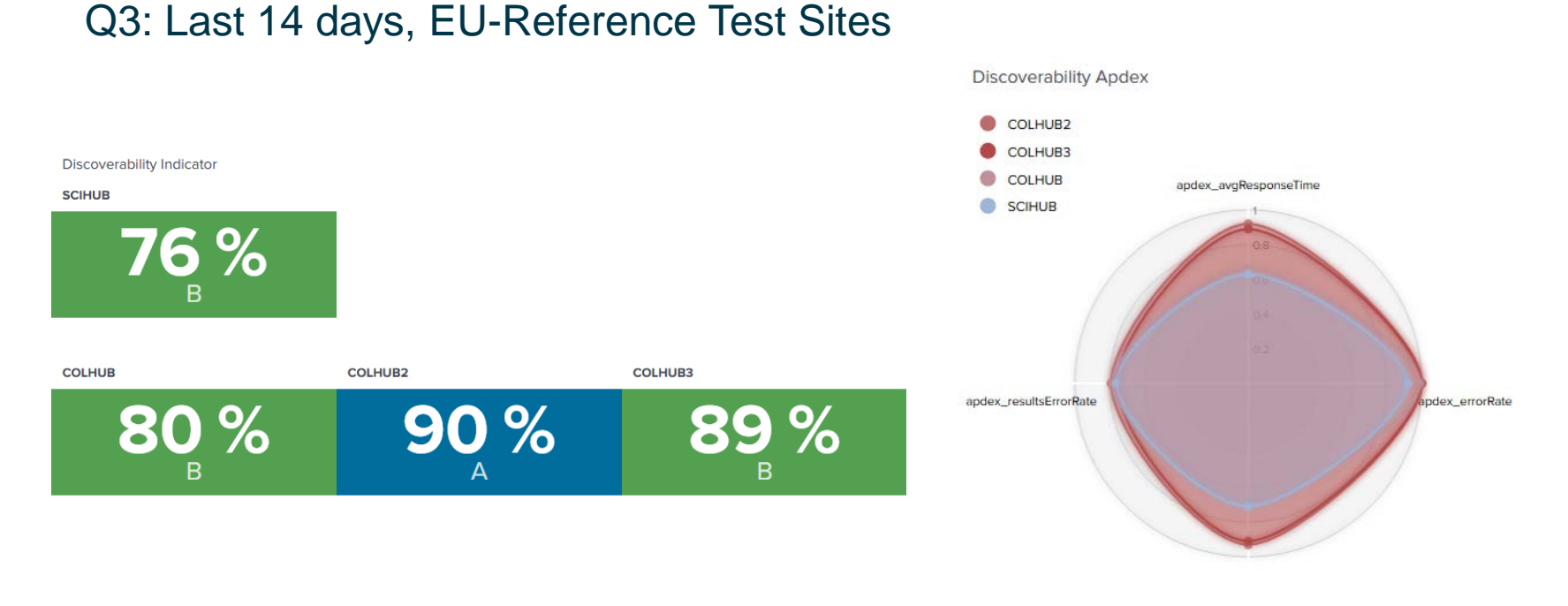

apdex\_peakResponseTime

#### $exp(r)\hat{i}$ a  $\hat{j}$ ITALTEL

*Question: How quickly can users find (and visualize) the desired Sentinels products?*

#### Q3 details: Last 14 days, EU-Reference Test Sites, avgResponseTime

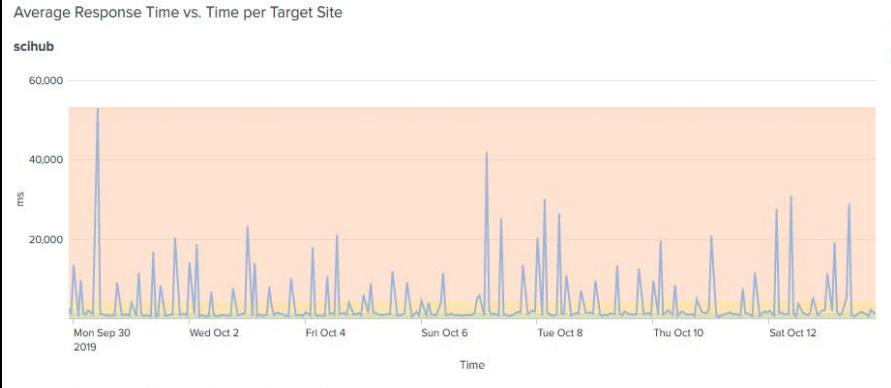

Average Response Time vs. Time per Target Site

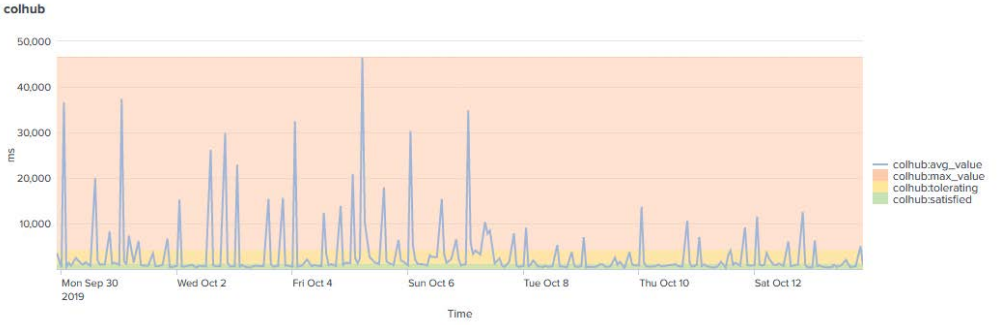

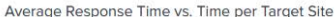

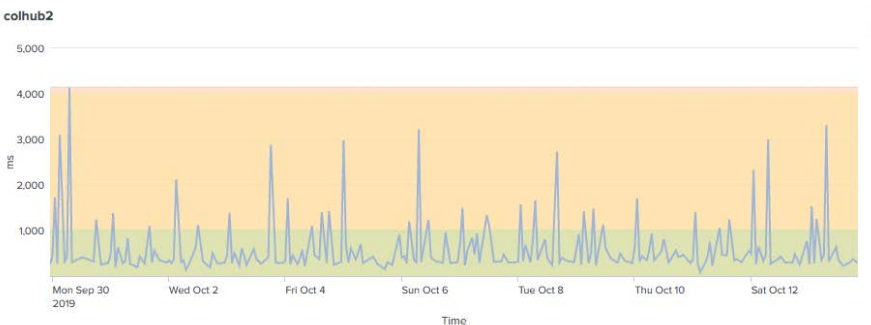

#### Average Response Time vs. Time per Target Site

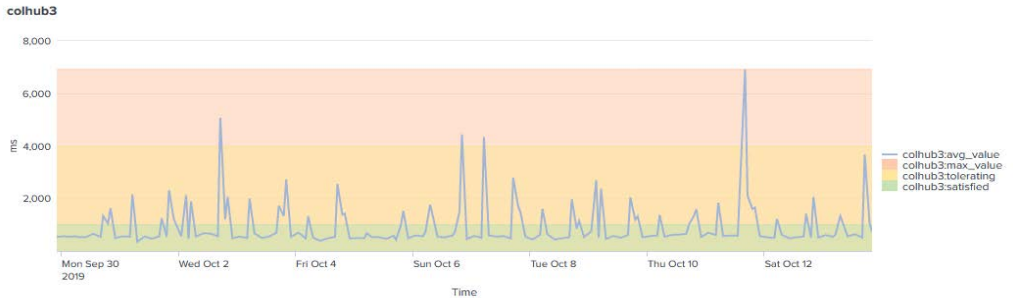

*Question: How quickly can users find (and visualize) the desired Sentinels products?*

### Q3 details: Last 14 days, colhub, EU-Reference Test Sites, errorRate, resultsErrorRate

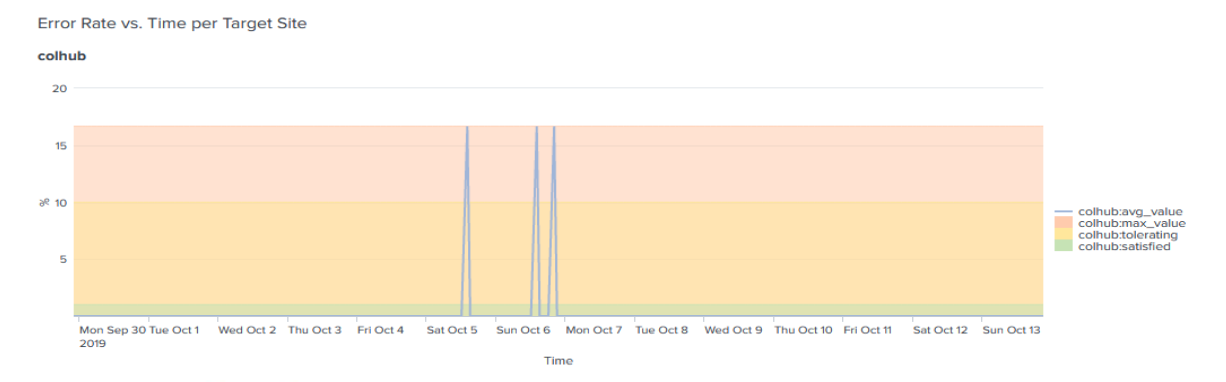

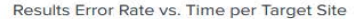

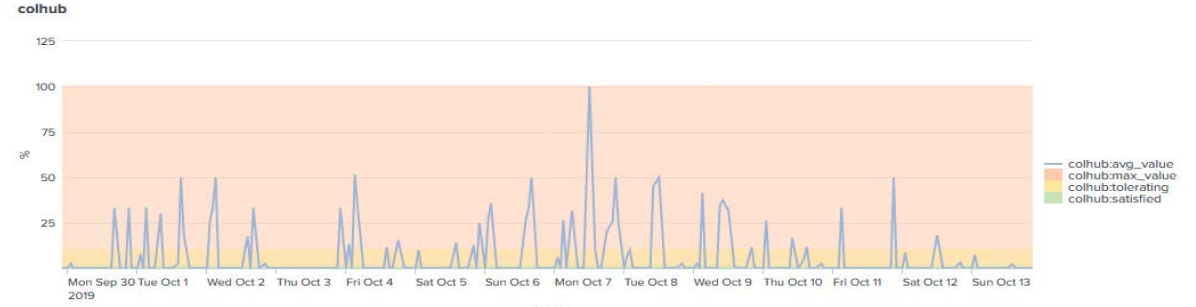

*Question: How quickly can users download the identified Sentinels product/s of interest?*

#### *How is it computed?*

The download performances are evaluated through single or multiple concurrent remote HTTP web requests to retrieve several product files from a set of selected URLs, where the URLs for download are obtained from the results of the search scenarios. Only online products are taken into account; offline products' download will be introduced later in the project.

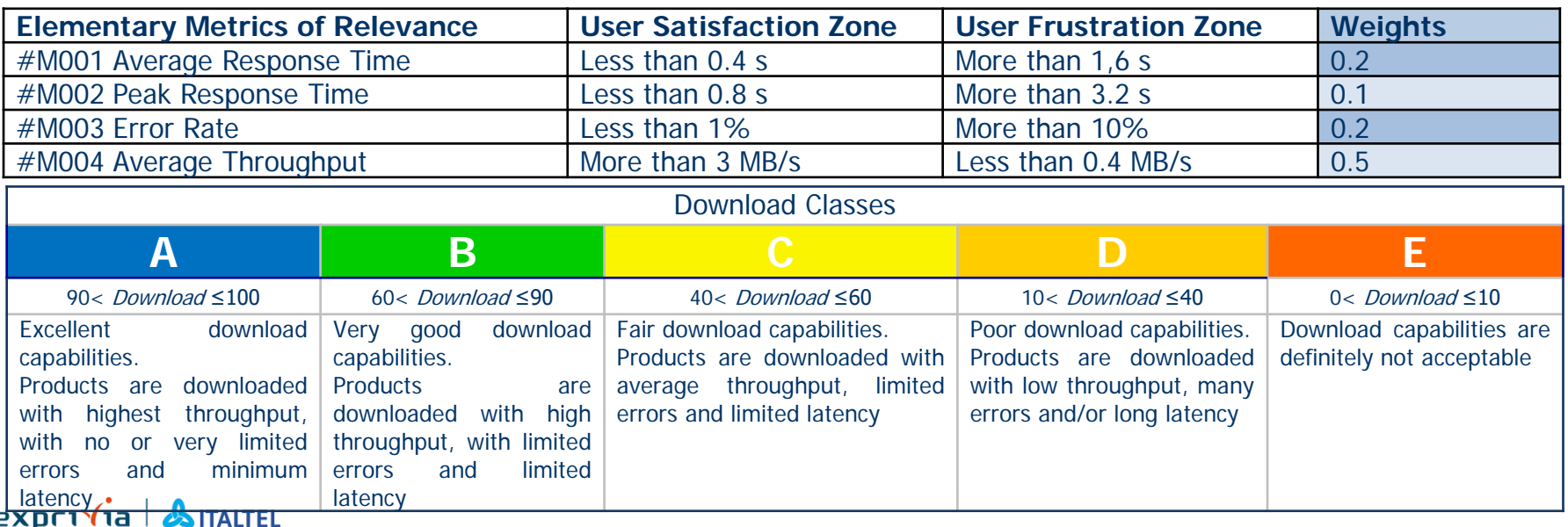

*Question: How quickly can users download the identified Sentinels product/s of interest?*

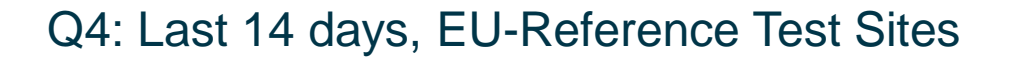

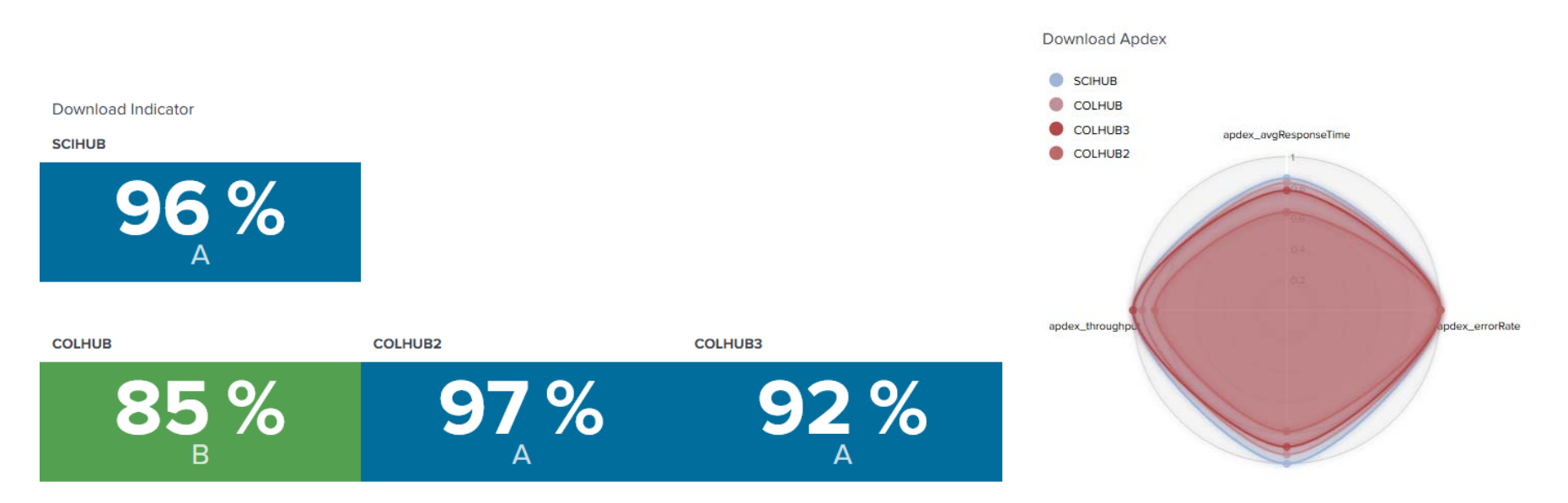

apdex\_peakResponseTime

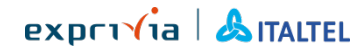

*Question: How quickly can users download the identified Sentinels product/s of interest?*

#### Q4 details: Last 35 days, scihub, EU-Reference Test Sites

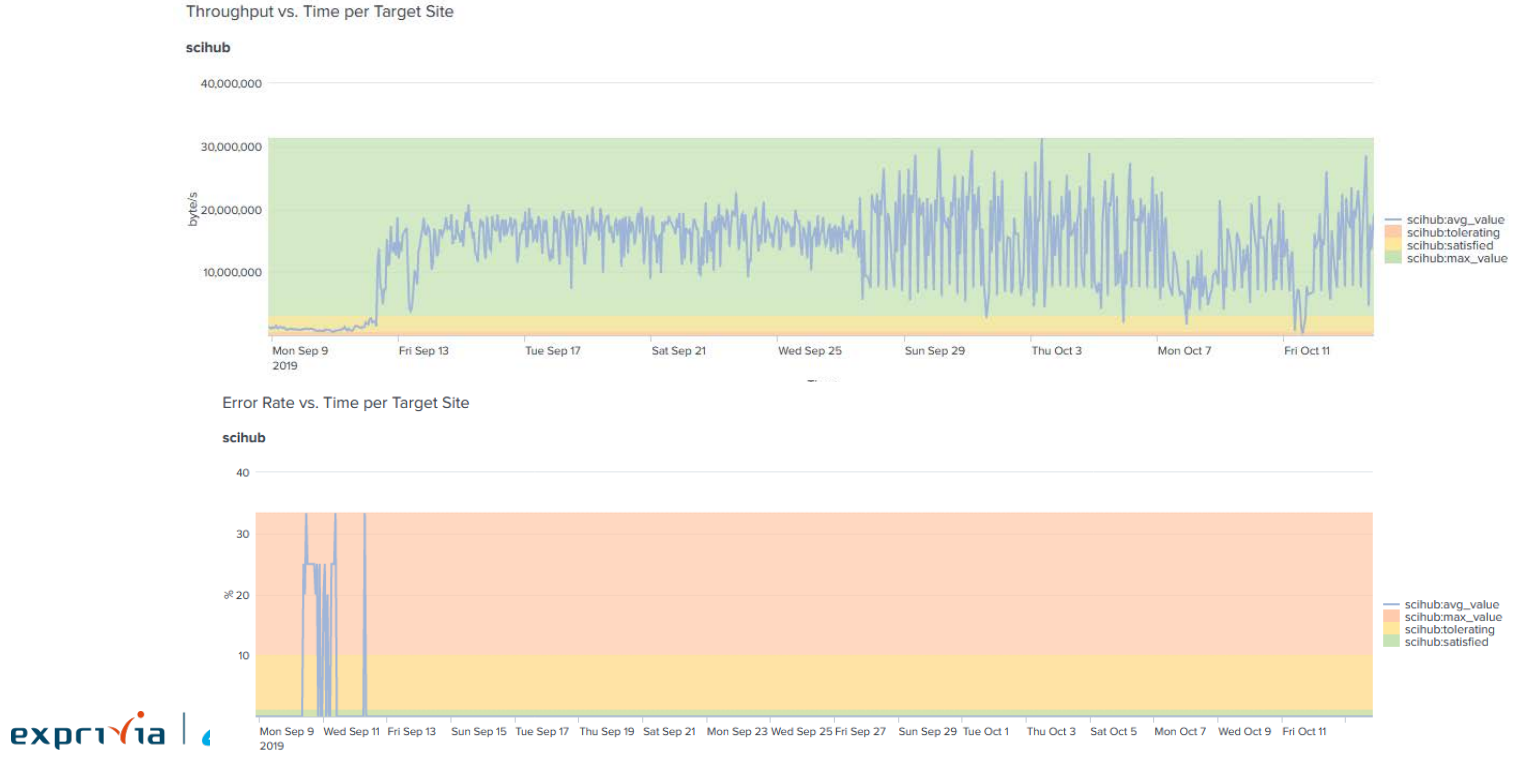

*Question: How quickly can users download the identified Sentinels product/s of interest?*

### Q4 details: Last 14 days, EU-Reference Test Sites

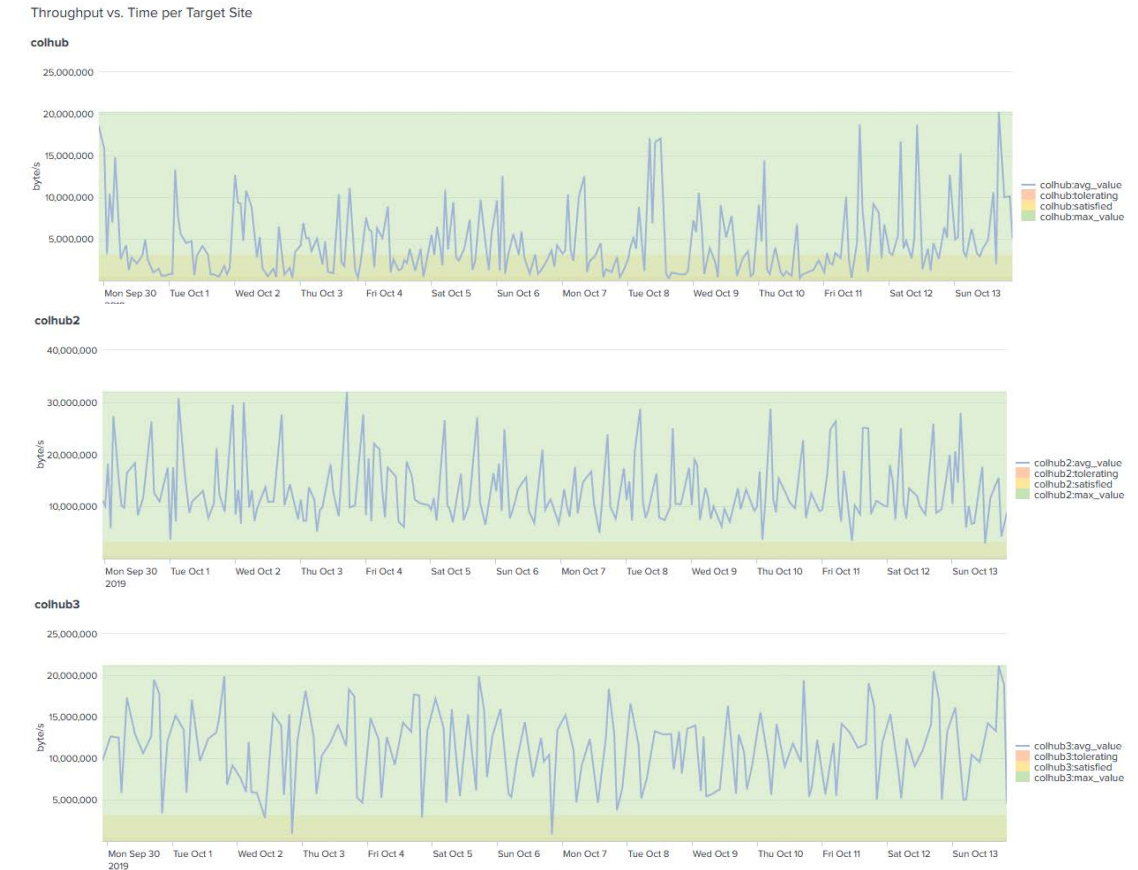

### **Q8: Geographic Variability**

*Question: How variable are the above measured performances with respect to the user location in Europe and around the world?*

*How is it computed?*

Via user operations from different test sites of the network and by computing the QoE indicators over each connection.

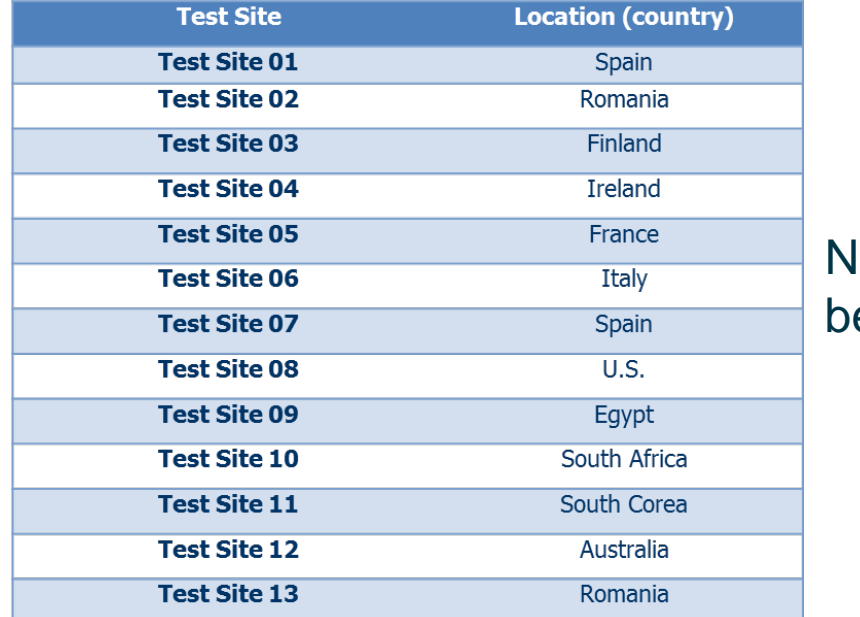

Note: current network being expanded!

### **Q8: Geographic Variability**

*Question: How variable are the above measured performances with respect to the user location in Europe and around the world?*

#### Geographic Variability by Test Sites location

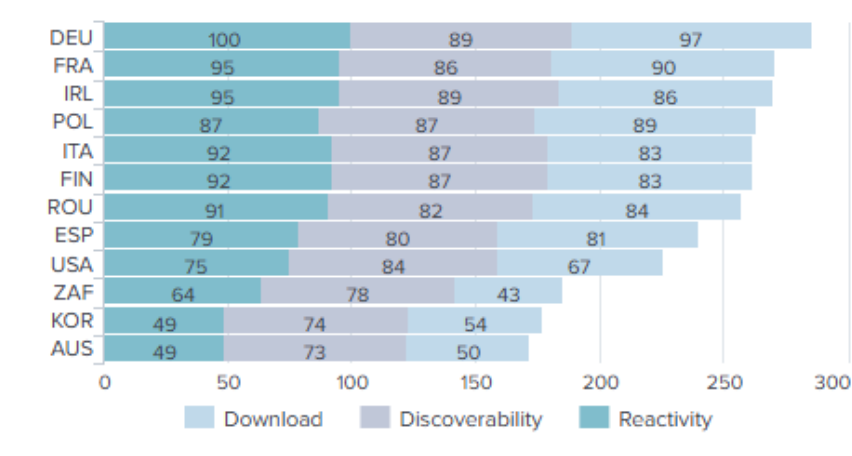

#### colhub

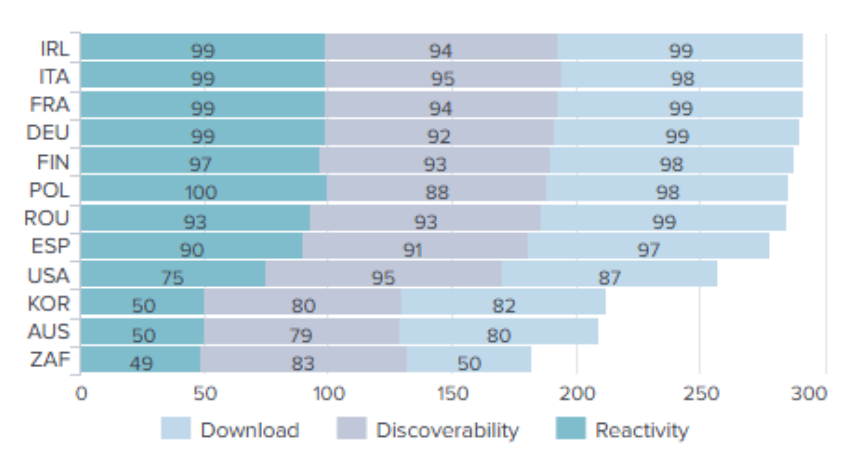

#### colhub2

 $exp(r)\hat{i}$ a  $\Delta$ ITALTEL

### **Q8: Geographic Variability**

*Question: How variable are the above measured performances with respect to the user location in Europe and around the world?*

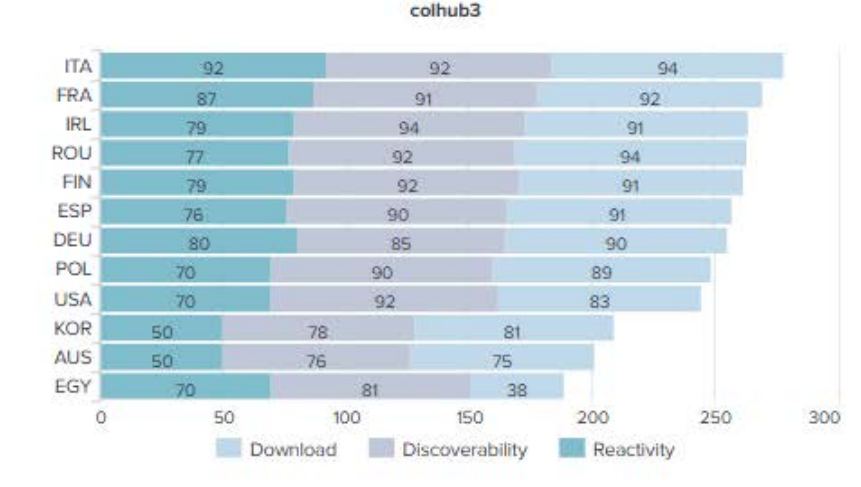

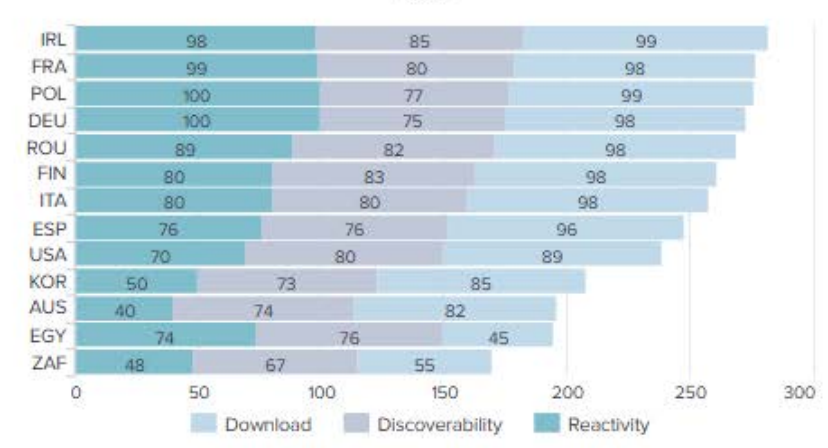

scihub

**Available in the next delivery**

#### **Q5: Cloud Computing**

*Question: Where applicable, how efficiently can users access and process Sentinels data in a cloud environment? How costly is this service?*

#### **Q6: Time Stability**

*Question: How stable are the above measured performances along time?*

### **Q7: Load Stability**

*Question: How stable are the above measured performances with respect to the users' load?*

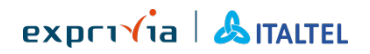

### **QoE thresholds/weights tuning**

The QoE thresholds and weights will be refined after analysis of results and interactions with domain experts and stakeholders

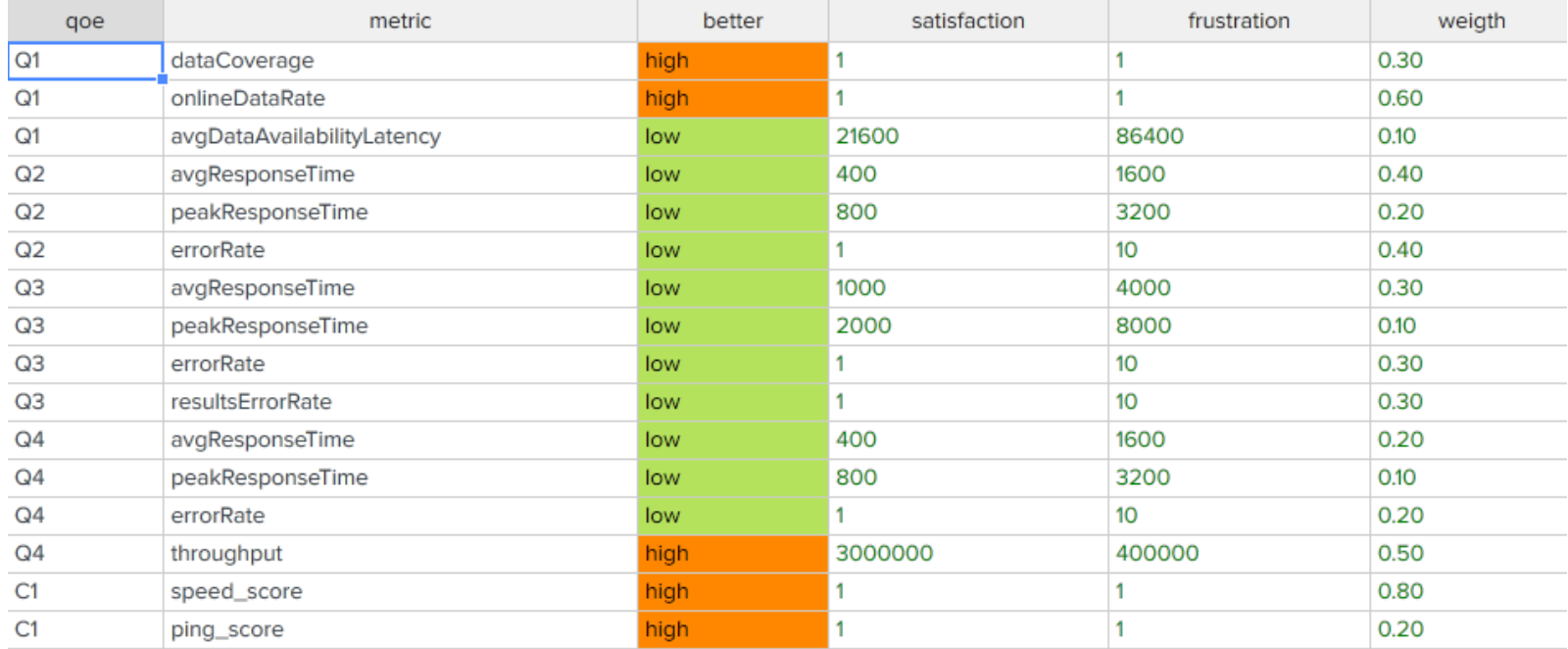

# **Calibration: Test Sites Network**

Test sites calibration is periodically undertaken with the objective to:

- regularly monitor the health status and the performances of the test sites
- select the set of the reference **benchmark trusted goldmarks** (EU-ref TestSites) that are used to compute the scores for all the target sites.

The calibration is based on the computation of a specific Calibration Quality Indicator (C1) providing an estimate of the overall quality of a given test site. This is based on the speedtest [network \(https://www.speedtest.net/it/speedtest](https://www.speedtest.net/it/speedtest-servers)servers)

The methodology is being refined to identify suitable speedtest servers to be used as a reference.

# **Validation: User Scenarios**

- The user operations via API are performed automatically. A set of "typical queries" are launched from each test site on the catalogue API of each target site.
- The queries are generated randomly using a pre-defined Mission Configuration Dictionary. The randomization process aims at ensuring that:
	- the discovery and download performances of a target site are properly benchmarked (i.e. avoid caching by launching each time a new query) and
	- that the functionality is properly exercised over a wide spectrum of filtering capacity and results accuracy.
	- If the service is run over a sufficiently large period and in combination with a fairly significant load factor, the randomization process ensures that these objectives are met whilst maintaining a fair exercise of all target sites.

# **Way forward**

#### **Next steps:**

- Completion of User Scenarios to include missing functionalities to be benchmarked (e.g. off-line download, cloud processing, view service)
- Enhancement of Test Sites Network (up to 30 sites foreseen, including selected locations in the proximity of the core target sites)
- Consolidation of Test Sites calibration procedure (e.g. analysis of speedtest servers)
- Consolidation of QoE parameters (thresholds and weights)
- Validation of User scenarios and benchmarking operations

#### **Next deliveries:**

- SDD Version 1.0: end 2019
- SDD Annex: Benchmarking SW Suite: first release on github: beg. 2020

#### **Service Evolutions:**

- Expansion of Test Sites network (e.g. to cover specific ESA and/or user measurements needs)
- Expansion of Target Sites being benchmarked
- Expansion of benchmarking user scenarios (?)

# **Way forward**

# **Thank you**

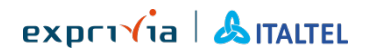